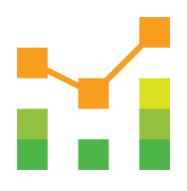

# **MANAGED DATA SERVICES**

FOR SAP® S/4HANA

## **THE PERFECT TOOL FOR VIEWING AND MANAGING DATA & PROGRAMMING MODELS IN SAP S/4HANA®**

Structure and implement your next project effectively & save time!

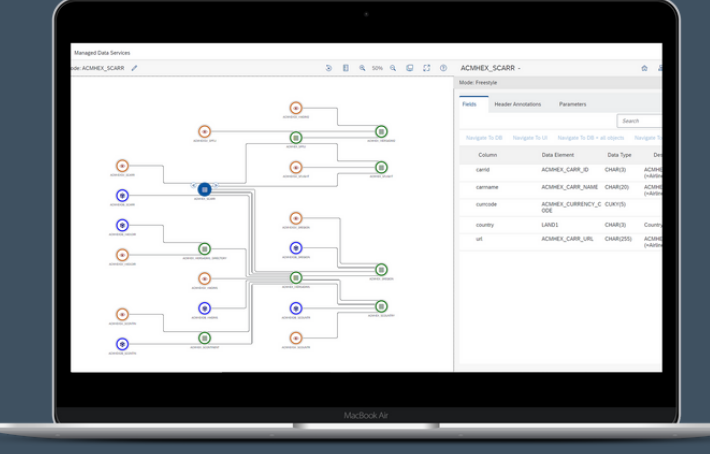

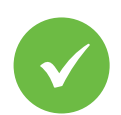

Webbased development tool

Overview of all development properties

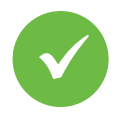

Graphical analysis of object relationships

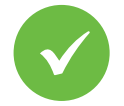

Switch conveniently between UI and database

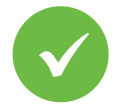

No eclipse plugin or addon needed

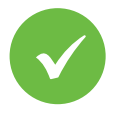

Start directly with enhancements in the system

### **THE FOCUS IS ON THE USER**

**Simple:** Quick navigation & numerous features at just a few clicks - without any coding

**Efficient:** Convenient display & analysis of relationships, add information easily **User-friendly:** Access and operation via the familiar SAP Fiori® Launchpad

### **KEEP THE OVERVIEW OF YOUR DATA**

#### Whether **CDS views, CDS views extensions, SQL views** or **database**

**tables** - with the Cadaxo MDS you can easily display and understand relationships between objects graphically. Avoid uncontrolled growth and keep an overview of the SAP® standard objects as well as your own development objects.

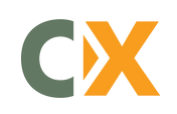

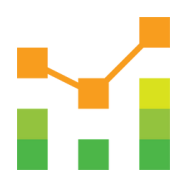

# **MANAGED DATA SERVICES**

FOR SAP® S/4HANA

**S/4HANA® IMPLEMENTATION MADE EFFICIENT: THE MANAGEMENT OF DEVELOPMENT OBJECTS HAS NEVER BEEN EASIER!**

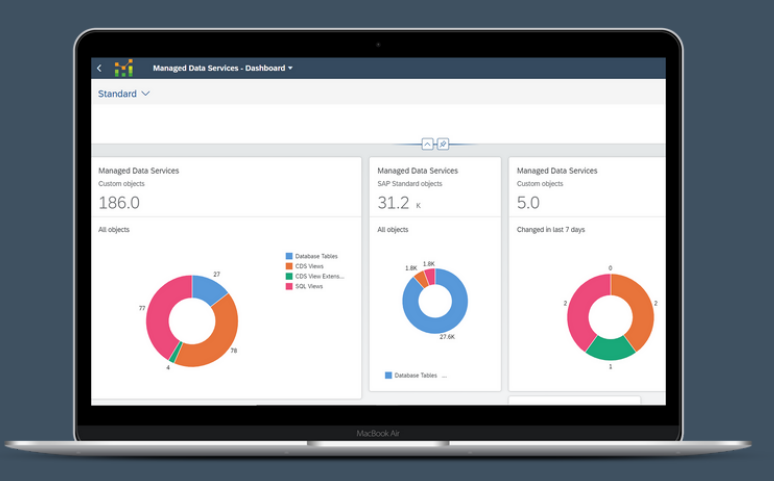

### **ADVANTAGES IN DEVELOPMENT**

- Find and complete missing information easily
- Comprehensive data analysis within minutes
- Clear representation of relationships, no cumbersome searching in the code
- Quickly switch between UI & database
- Conveniently determine the origin & path of a field
- Easily determine at which level which information needs to be added
- Start directly with the enhancements and improvements

### **INSTALLATION AND KEY DATA**

- 7.4 SP05
- Backend OData Service ABAP GIT
- Frontend SAP Fiori® Tool Deploy
- Installation via SAP® Workbench- and Customizing Transports

### **FEATURES**

- **MDS Dashboard:** overview of all development objects in the system
- **Search App:** search, filter and sort CDS views
- **Graph App:** Graphical display of relationships between individual objects (CDS views, CDS views extensions, SQL views, database tables)
- Display and search **fields, annotations, header annotations** and **parameter**
- Open and display **source code in browser or ADT** (Eclipse) directly via Graph App
- **Display field source:** find field origin from UI to database
- **Display Field Target:** analyze the usage of DB tables in CDS views - from database to UI
- **Usability:** filter nodes, search in selected graph, display legend, zoom in/out/to fit

## **Available as of SAP Netweaver® ABAP <b>THIS IS CADAXO**

Cadaxo GmbH, founded in 2009 in Vienna, is an **established, innovative SAP®-consulting company**. Our missions is to make SAP® working life easier and more efficient.